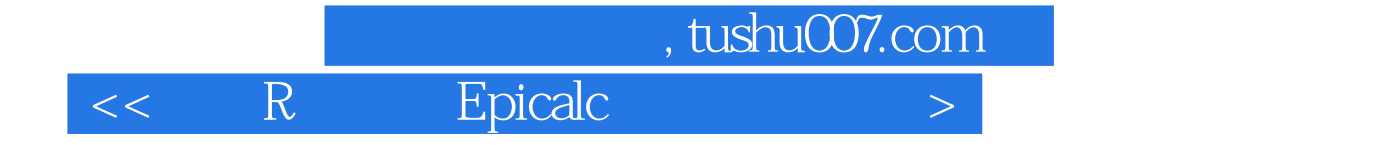

书名:<<应用R软件和Epicalc程序包分析流行病学数据>>

- 13 ISBN 9787117102964
- 10 ISBN 7117102969

出版时间:2008-7

Chongsuvivatwong, Virasakdi

页数:239

extended by PDF and the PDF

http://www.tushu007.com

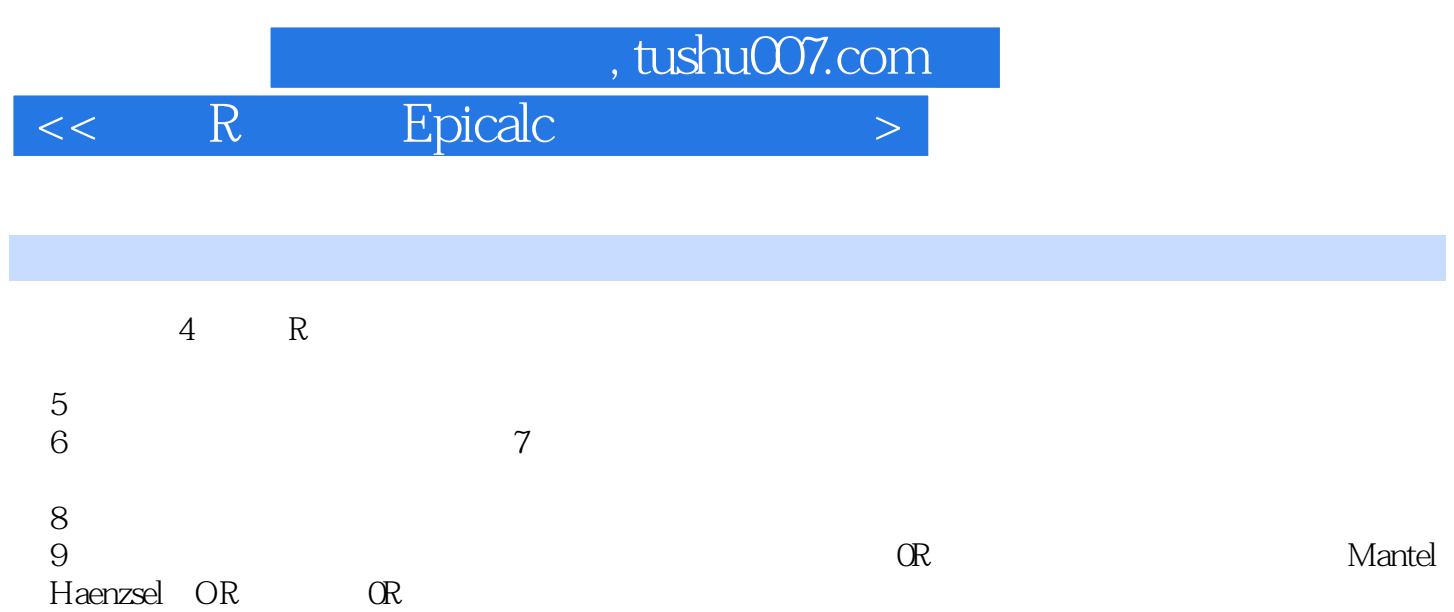

*Page 2*

, tushu007.com

## $<<$  R Epicalc $>$

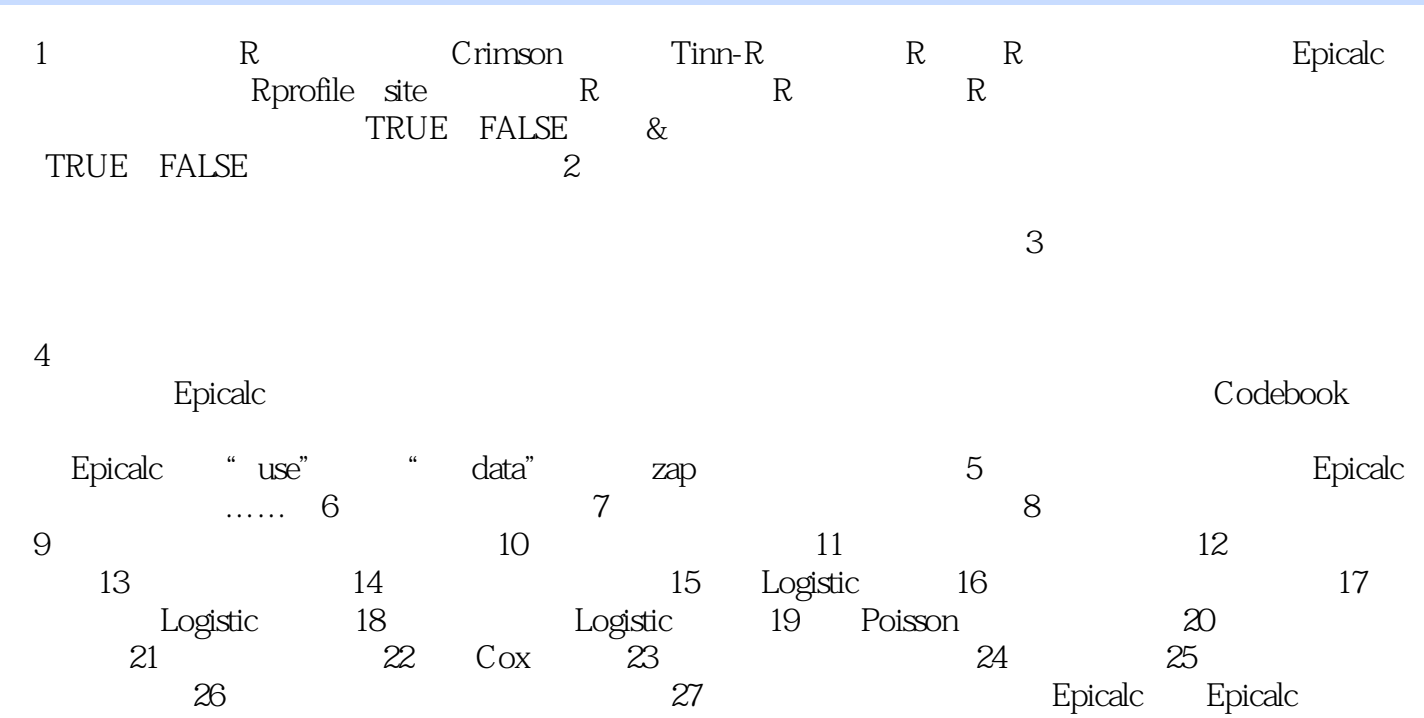

## , tushu007.com  $<<$  R  $=$  Epicalc $>$

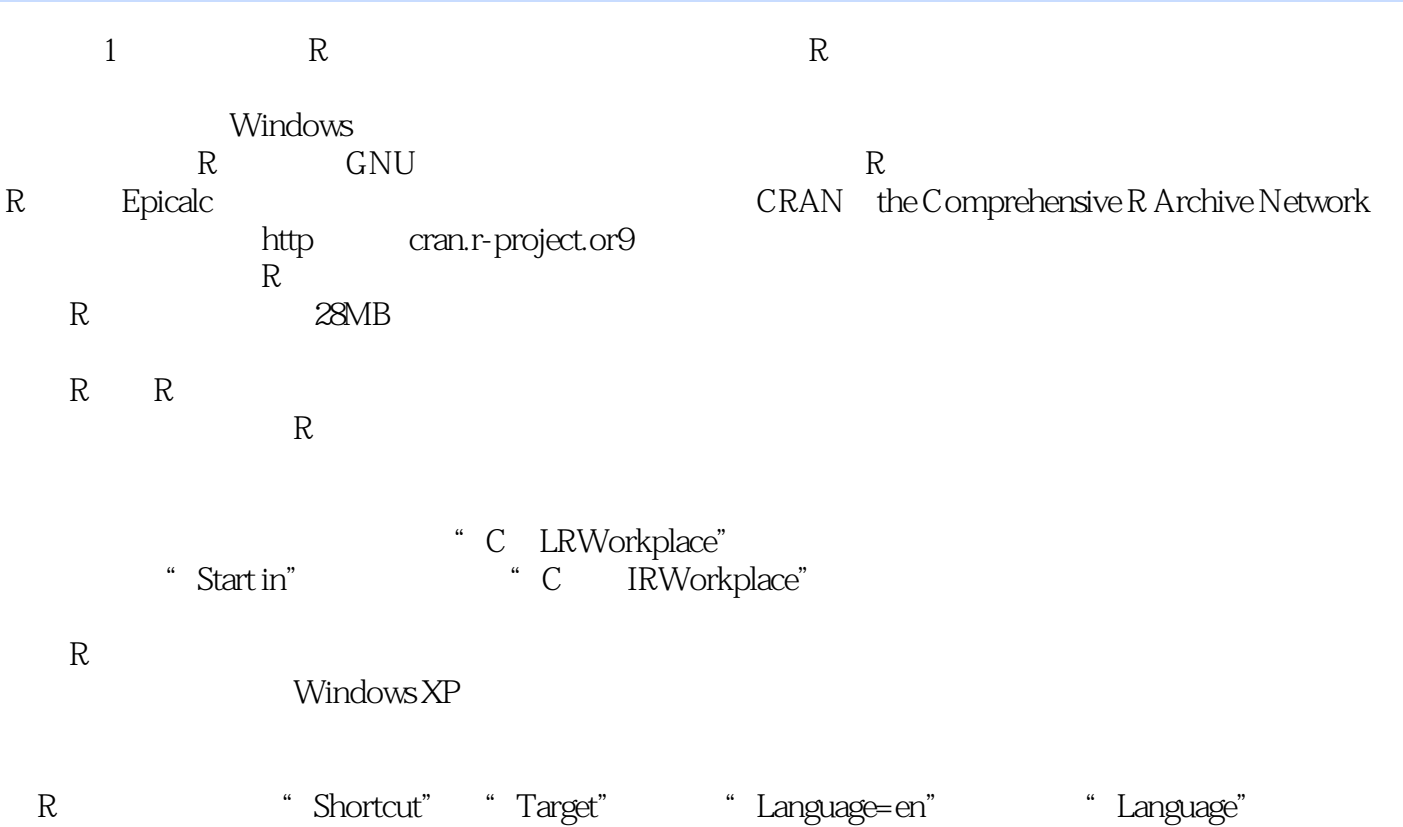

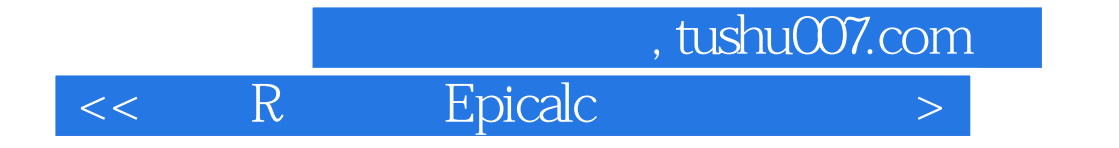

本站所提供下载的PDF图书仅提供预览和简介,请支持正版图书。

更多资源请访问:http://www.tushu007.com